# **EOLE OpenNebula - Tâche #32455**

Scénario # 32118 (Terminé (Sprint)): Hapy VMs: Pouvoir déclarer une liste de VM Zéphir devant être déployée automatiquement

## **Préinstaller eole-hapy-deployment**

06/05/2021 16:57 - Emmanuel GARETTE

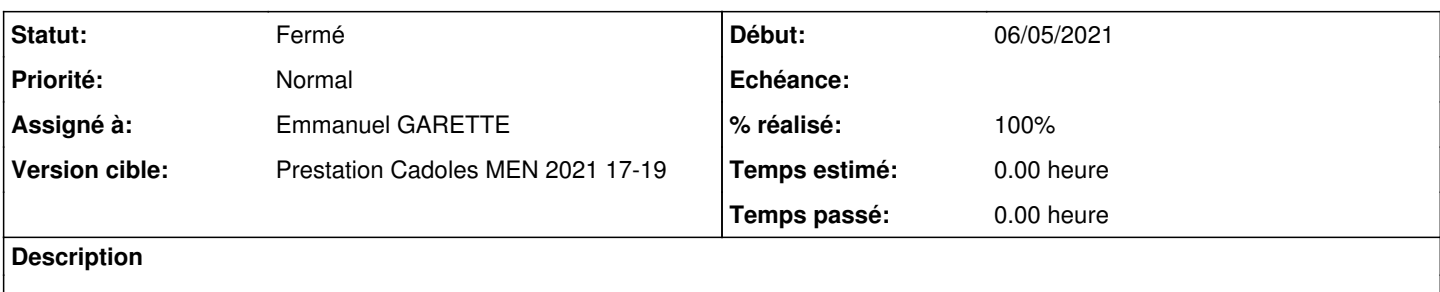

#### **Révisions associées**

#### **Révision 8ecb73e6 - 06/05/2021 16:58 - Emmanuel GARETTE**

préinstallation de eole-hapy-deployment (ref #32455)

#### **Révision b1c01406 - 06/05/2021 16:58 - Emmanuel GARETTE**

préinstallation de eole-hapy-deployment (ref #32455)

#### **Révision a3e932c2 - 06/05/2021 16:58 - Emmanuel GARETTE**

préinstallation de eole-hapy-deployment (ref #32455)

#### **Révision f7abd007 - 06/05/2021 17:07 - Emmanuel GARETTE**

le fichier control était foireux (ref #32455)

#### **Révision f12fd78c - 06/05/2021 17:07 - Emmanuel GARETTE**

le fichier control était foireux (ref #32455)

#### **Révision 5813aec7 - 06/05/2021 17:07 - Emmanuel GARETTE**

le fichier control était foireux (ref #32455)

#### **Historique**

## **#1 - 06/05/2021 17:00 - Emmanuel GARETTE**

- *Statut changé de Nouveau à Résolu*
- *Assigné à mis à Emmanuel GARETTE*
- *% réalisé changé de 0 à 100*

### **#2 - 12/07/2021 13:59 - Gilles Grandgérard**

- *Statut changé de Résolu à Fermé*
- *Restant à faire (heures) mis à 0.0*